## **BAB III METODE PENELITIAN**

#### **3.1 Kerangka Penelitian**

Kerangka penelitian dibuat agar penelitian yang akan dilakukan sesuai dengan konsep rencana yang telah ditetapkan. Untuk mempermudah pemahaman, kerangka penelitian dibuat dalam bentuk bagan.

Berdasarkan gambar pada 3.1 pada kerangka penelitian di bawah ini , adapun proses penelitian yang dilakukan pertama kali adalah pengidentifikasi masalah yang terjadi di *Café Beach* Utama Raya yaitu bagian proses pemesanan paket prasmanan, kemudian setelah selesai mengidentifikasi masalah berhasil maka dilanjukan dengan tahap pengumpulan data yang diperoleh dari observasi, wawancara dan studi literatur, dari semua data yang di dapatkan maka akan dilanjutkan dengan perancangan sistem yaitu Flowchart, DFD, ERD, MOCH UP dan coding, setelah tahap perancangan sistem selesai dilanjutkan pengujian program apabila tidak selesai maka kembali lagi ke tahap pengembangan sistem.

**3.2 Model Pengembangan** Model pengembangan sistem yang akan digunakan penelitian yaitu model *protptype.Seperti yang sudah di jelaskan pada bab II/pada Gambar 2.4 mengenai* tentang model pengembangan *protptype* yang merupakan suatu teknik untuk mengumpulkan informasi menghuai kebutuhan informasi pengguna secara cepat.

14

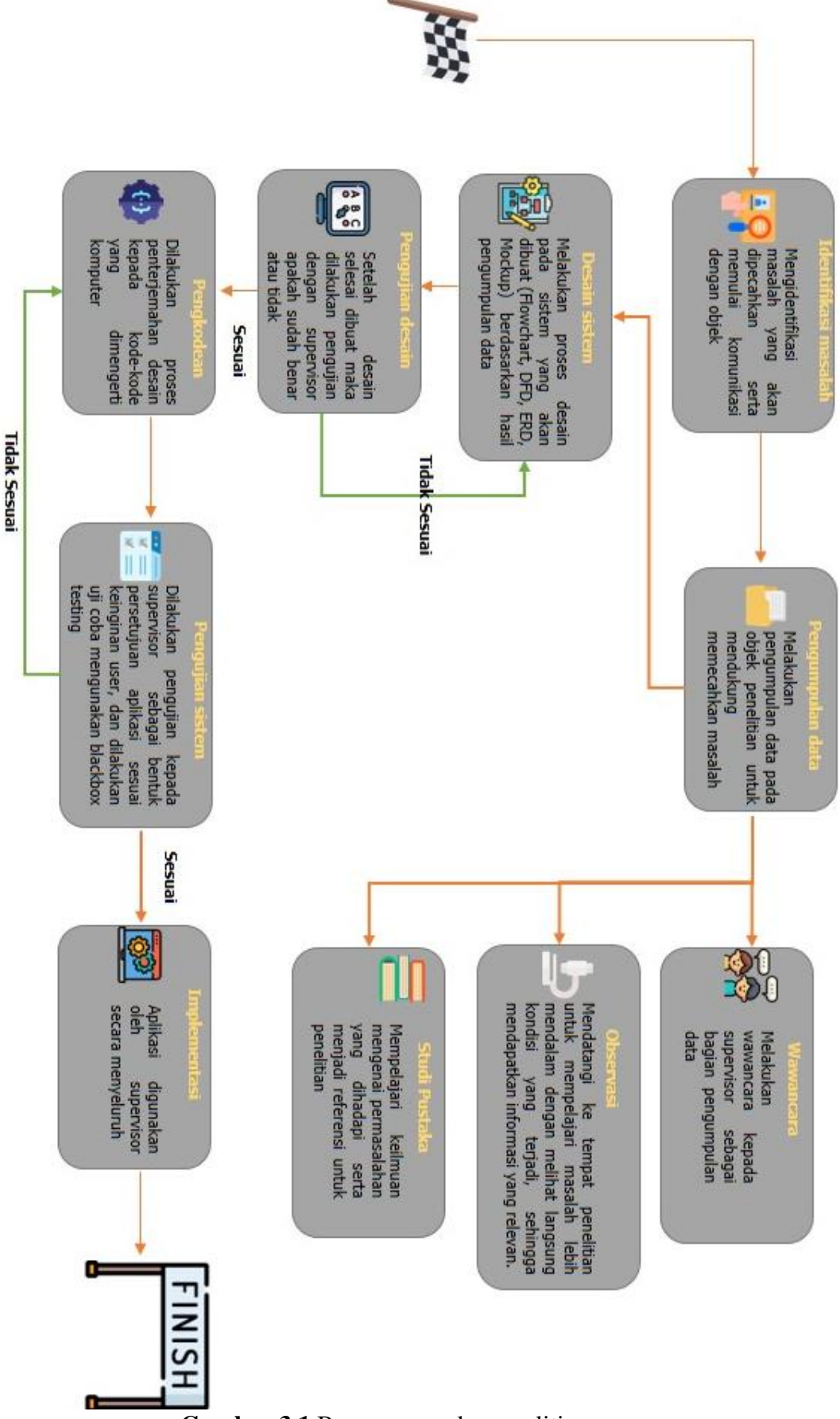

**Gambar 3.1** Bagan perangka penelitian

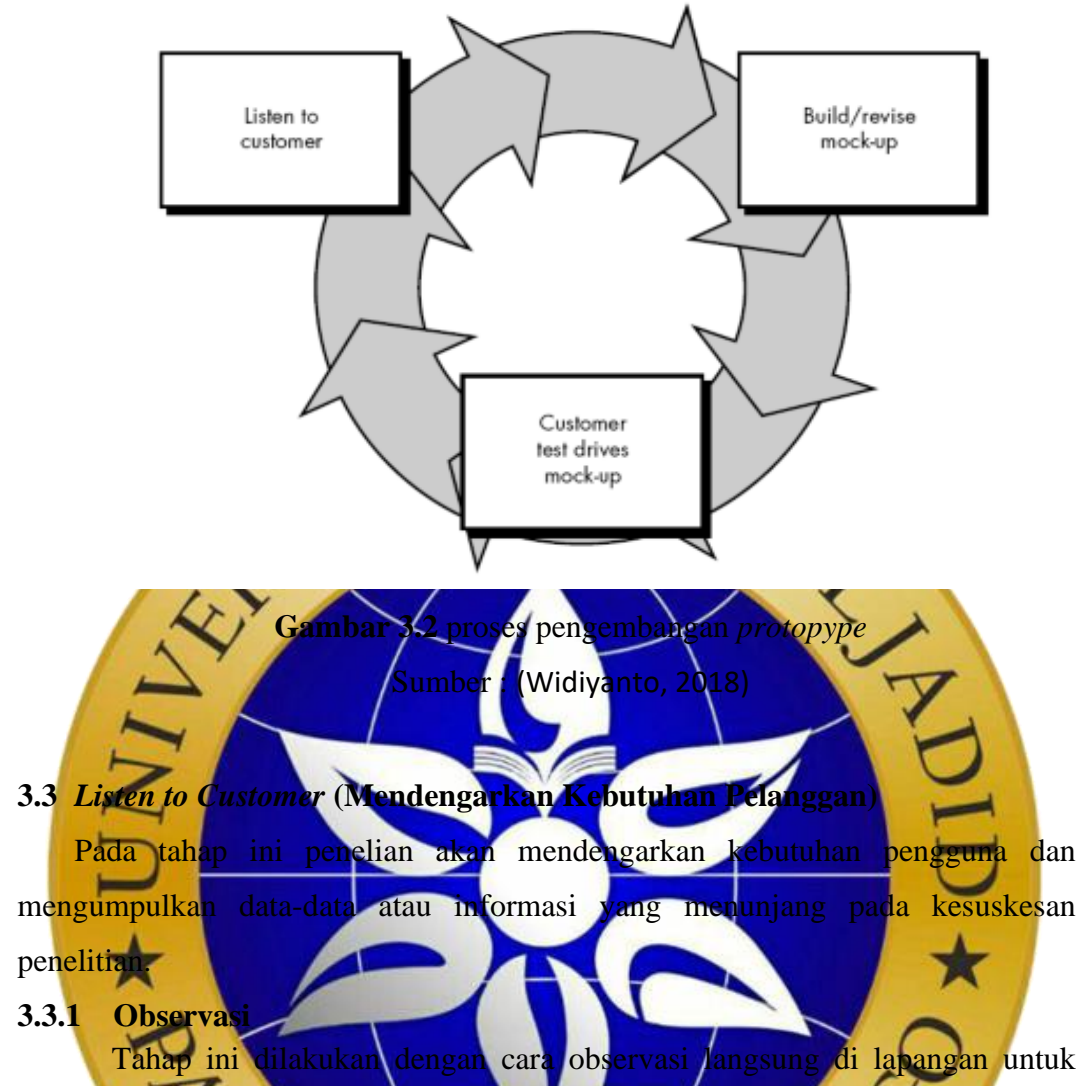

mempelajari kejadian-kejadian yang terjadi dan melakukan pencacatan pada saat terjadinya proses pemesanan

## **Tabel 3.1** Kegiatan observasi

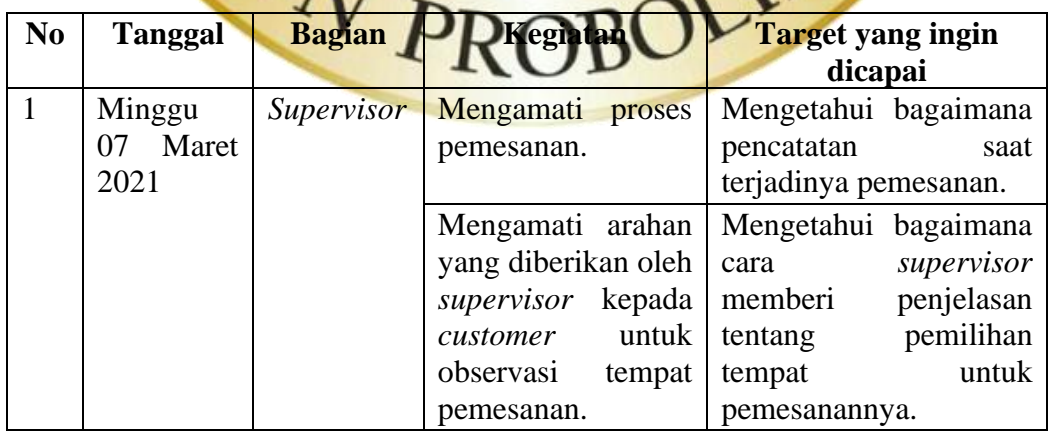

| $\mathfrak{2}$                                                                      | Senin<br>April<br>2021                                                   | 26 | Supervisor       | Mengamati<br>bangaimana<br>cara<br>dalam<br>customer<br>sistem pembayaran<br>yang dilakukan.<br>MU kredit card | Mengetahui bagaimana<br>dalam<br>cara<br>customer<br>melakukan<br>pembayarannya yaitu<br>ada beberapa cara:<br>Bisa<br>melakukan<br>$1_{-}$<br>dengan cara transfer m-<br>banking.<br>2.<br><b>Bisa</b><br>melakukan<br>pembaayaran<br>dengan<br>menggunakan via esd |  |  |  |  |  |  |
|-------------------------------------------------------------------------------------|--------------------------------------------------------------------------|----|------------------|----------------------------------------------------------------------------------------------------|----------------------------------------------------------------------------------------------------|--|--|--|--|--|--|
|                                                                                     |                                                                          |    |                  |                                                                                                    | serta pembayaran<br>menggunakan<br>uang<br>cash.                                                                                                    |  |  |  |  |  |  |
| 3                                                                                   | Minggu<br>mei 202                                                        |    | Sup              | Mengamati<br>menerima<br>lewat<br>pemesanan<br>media (Whatsapp)                                                | Mengetahui<br>tahap<br>pencatatan menu untuk<br>mengkonfirmasi<br>ke<br>bagian dapur.                                                                                                    |  |  |  |  |  |  |
| 3.3.2 Wawancara<br>Pengumpulan data pada penelitian yang akan dilakukan menggunakan |                                                                          |    |                  |                                                                                                    |                                                                                                    |  |  |  |  |  |  |
| metode <i>interview</i> . Setelah melakukan observasi dan menghasilkan suatu data.  |                                                                          |    |                  |                                                                                                    |                                                                                                    |  |  |  |  |  |  |
| Peneliti an yang dilakukan melibatkan dua parasumber yang bersangkutan yaitu        |                                                                          |    |                  |                                                                                                    |                                                                                                    |  |  |  |  |  |  |
|                                                                                     |                                                                          |    |                  |                                                                                                    | Supervisor Cafe BeachUtama Raya dan customer. Wawancara pertama                                                                                                    |  |  |  |  |  |  |
|                                                                                     |                                                                          |    |                  |                                                                                                    | melibatkan Supervisor serta wawancara kedua dengan melibatkan beberapa                                                                                                    |  |  |  |  |  |  |
|                                                                                     |                                                                          |    |                  | customer yang sedang berada diCafe Beach Utama Raya tersebut.                                                  |                                                                                                    |  |  |  |  |  |  |
| Adapun langkah-langkah dalam mempersiapkan proses wawancara (interview)             |                                                                          |    |                  |                                                                                                    |                                                                                                    |  |  |  |  |  |  |
| 30115<br>berikut:                                                                   |                                                                          |    |                  |                                                                                                    |                                                                                                    |  |  |  |  |  |  |
| a.                                                                                  | Langkah                                                                  |    | pertama<br>yaitu |                                                                                                    | <b>Tangsung</b><br>narasumber<br>yang                                                                                                    |  |  |  |  |  |  |
|                                                                                     | bersangkutan untuk mengetahui waktu wawancara dilaksanakan.              |    |                  |                                                                                                    |                                                                                                    |  |  |  |  |  |  |
| b.                                                                                  | Lokasi interview yang sudah di tentukan oleh supervisor café beach utama |    |                  |                                                                                                    |                                                                                                    |  |  |  |  |  |  |

**Tabel 3.2** Kegiatan observasi (Lanjutan)

c. Mempersiapkan perlengkapan yang akan digunakan pada saat wawancara meliputi, buku tulis, bol poin, *hand phone* sebagai alat media perekaman.

raya.

Adapun beberapa pertanyaan yang akan di ajukan kepada *Supervisor* sebagai penganggung jawab di *Café Beach* Utama Raya.

- a. Bagaimana alur pemesanan disaat *customer* ini melihat lokasi atau tempat tanpa harus ke lokasi ?
- b. Apa saja permasalahan yang sering terjadi pada saat proses pemesanan prasmanan ?
- c. Bagaimana cara mengarsipan bukti transaksi pemesanan ?
- d. Fitur apa saja yang ingin di tampilkan pada aplikasi ?

Adapun beberapa pertanyaan yang akan di ajukan kepada *customer* yang sudah pernah memesan di Cafe BeachUtama Raya.

- a. Apakah saat ini pemesanan paket prasmanan di Cafe BeachUtama Raya memiliki kemudahan ?
- b. Bagaimana pelayanan Cafe Beachdalam pemesanan paket prasmanan?
- c. Apakah transaksi pembayaran di Cafe Beachsudah cukup
- d. Apakan anda puas dengan menu paket parasmanan
- e. Apakah pemanfataan teknologi informasi di Cafe BeachUtama Raya sudah cukup bai

#### **3.3.3 Study Literature**

Study *Literature* merupakan metode pengumpulan data-data dan informasi denagn tujuan untuk membantu penyelesaikan permasalahan pada penelitian ini dengan cara mencari beberapa referensi melalui jurnal, artikel ilmiah, buku serta media lainnya.

## **3.4** *Build/revise-mock up* **(Membangun tampilan antarmuka)**

Pada tahap ini pengembang membuat rancangan sesuai dengan kebutuhan pengguna mulai dari *mock-up* atau desain antarmuka serta alur dari sistem yang akan dibuat. Dalam penelitian ini pembuatan *mock-up* menggunakan aplikasi *Balsamiq Mockups* 3 sedangkan untuk *flowchart,* ERD, dan DFD dibuat menggunakan aplikasi Lucid online. Kemudian pada penulisan *code* program menggunakan aplikasi *Visual Code Studio* dengan *framework CodeIgniterPHP*  dan *MySQL* sebagai basis data menggunakan aplikasi *XAMPP*.

### **3.5** *Customer test drivers mock-up* **(Pelanggan melakukan uji coba desain)**

Pada tahap ini bisa dikatakan final dalam proses pembuatan sistem, pengujian pada penelitian ini akan difokuskan untuk meminimalisir terjadinya *error* serta memastikan apakah output yang dihasilkan sudah sesuai dengan apa yang diharapkan pengguna dan apabila masih tidak sesuai perlu adanya revisi atau perbaikan dan kemudian di uji coba (*testing*) kembali, metode pengujian menggunakan metode *Black Box Testing* yang merupakan perangkat lunak yang berfokus kepada output dan input.

# **3.5.1 Pengujian internal** *(Black Black)*

Pada tahap Pengujian ini pengujian hanya melakukan mengevaluasi tampilan luarnya (*Interface*), tanpa harus memeriksa kode programnya. Berikut ini rencana pengujian internal yang akan di laku **Tabel 3.3** Draf Pengujian internal

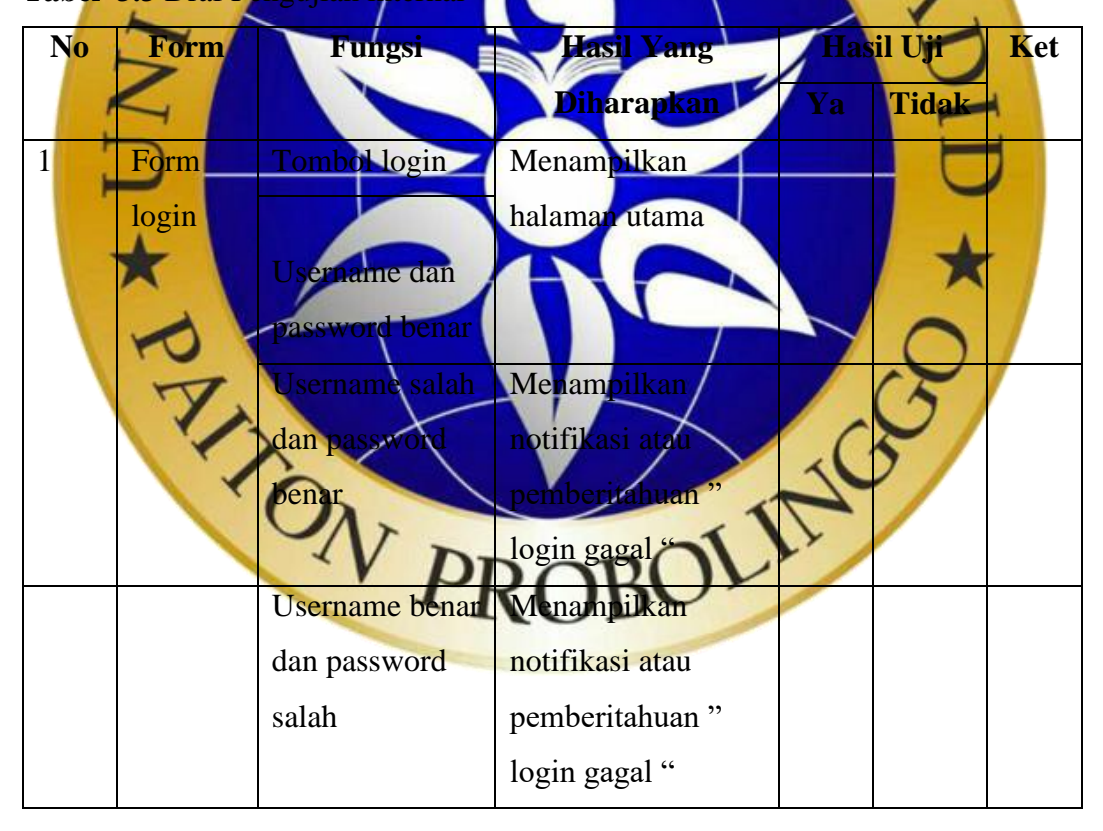

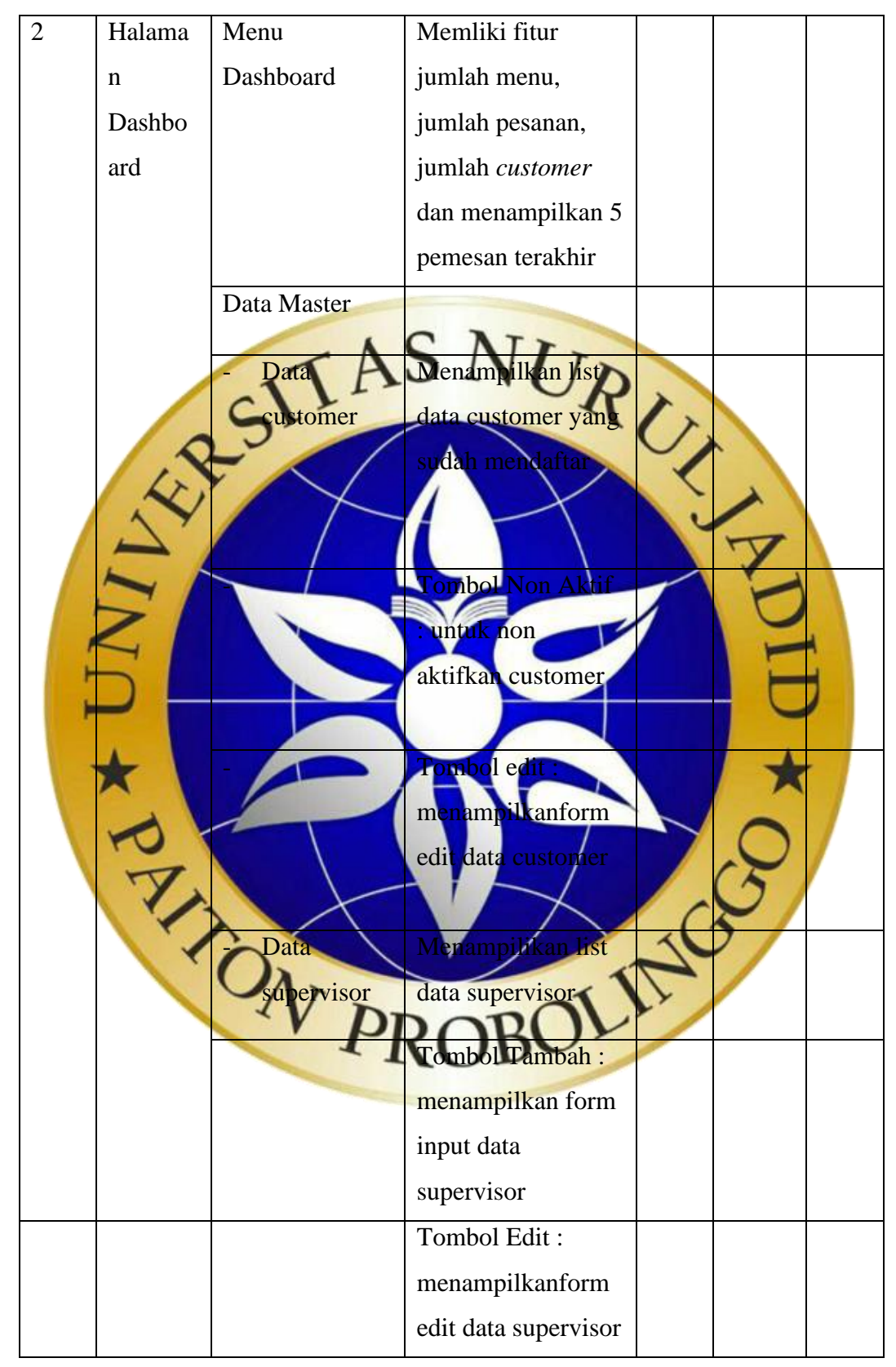

**Tabel 3.4** Draf Pengujian internal (Lanjutan)

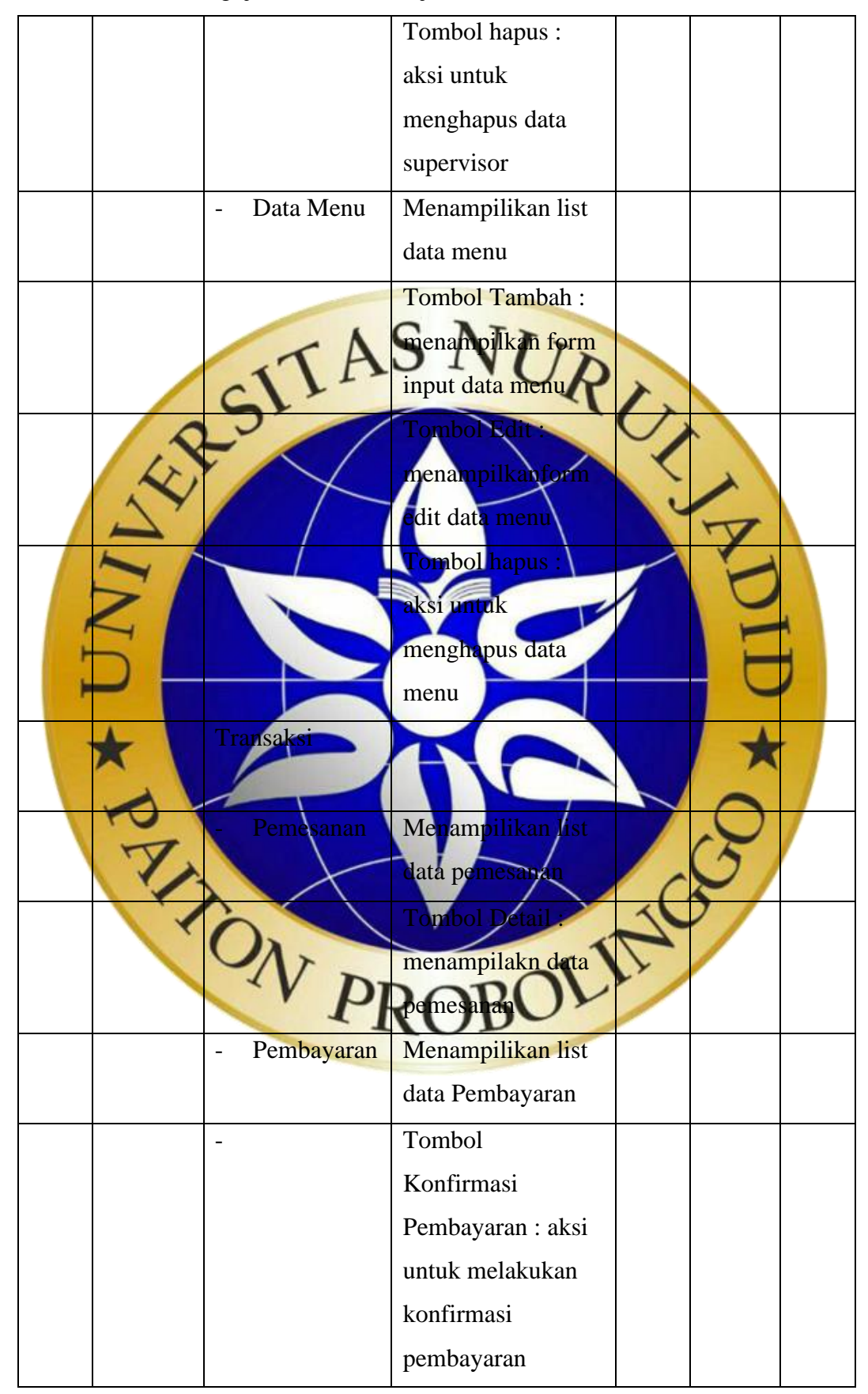

**Tabel 3.5** Draf Pengujian internal (Lanjutan)

|        | Laporan     | Menampilkan data  |  |  |
|--------|-------------|-------------------|--|--|
|        |             | laporan pemesanan |  |  |
| logout | Keluar dari | Keluar dari       |  |  |
|        | halaman     | halaman           |  |  |

**Tabel 3.6** Draf Pengujian internal (Lanjutan)

## **3.5.2 Pengujian Eksternal**

Pada tahap pengujian ini yang akan dilakukan dengan instansi yang bersangkutan atau tempat penelitian menguji program, pengujian ini melibatkan beberapa responden yaitu *supervisor* dan beberapa tamu atau pengunjung yang sedang berada di *Café Beach* Utama Raya. Sehingga mendapatkan hasil sebagai berikut :

**Tabel 3.7 Draf pertanyaan** 

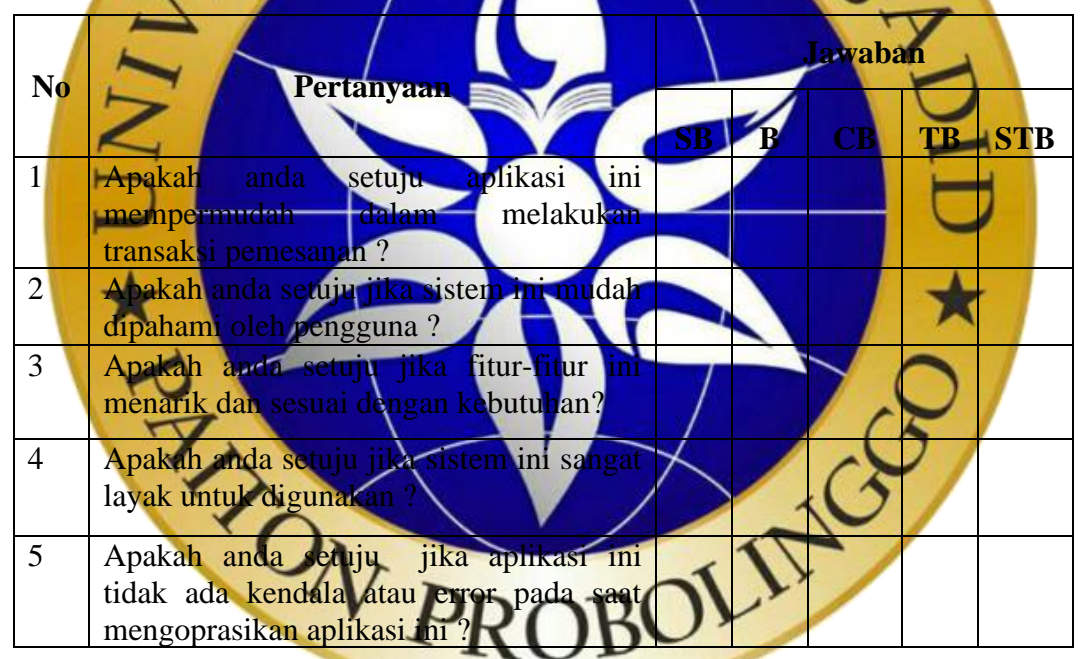

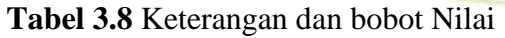

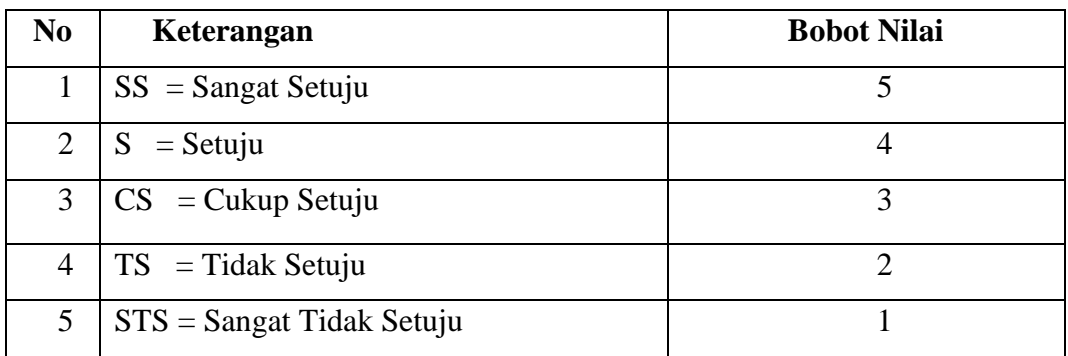

Setelah itu kita harus menentukan interval (rentanjarak) dan interpretasi persen agar mengetahui penilaian dengan metode mencari interval skor (I) dengan rumus:

 $I = 100 /$  Jumlah Skor (likert)

Jumlah skor 5 maka I =  $100/5 = 20$ ,

Jadi jarak intervalnya adalah 20 %

Berikut tabel criteria interpretasi skor persen berdasarkan perhitungan interval:

**Tabel 3.9** keterangan kelayakan presentase

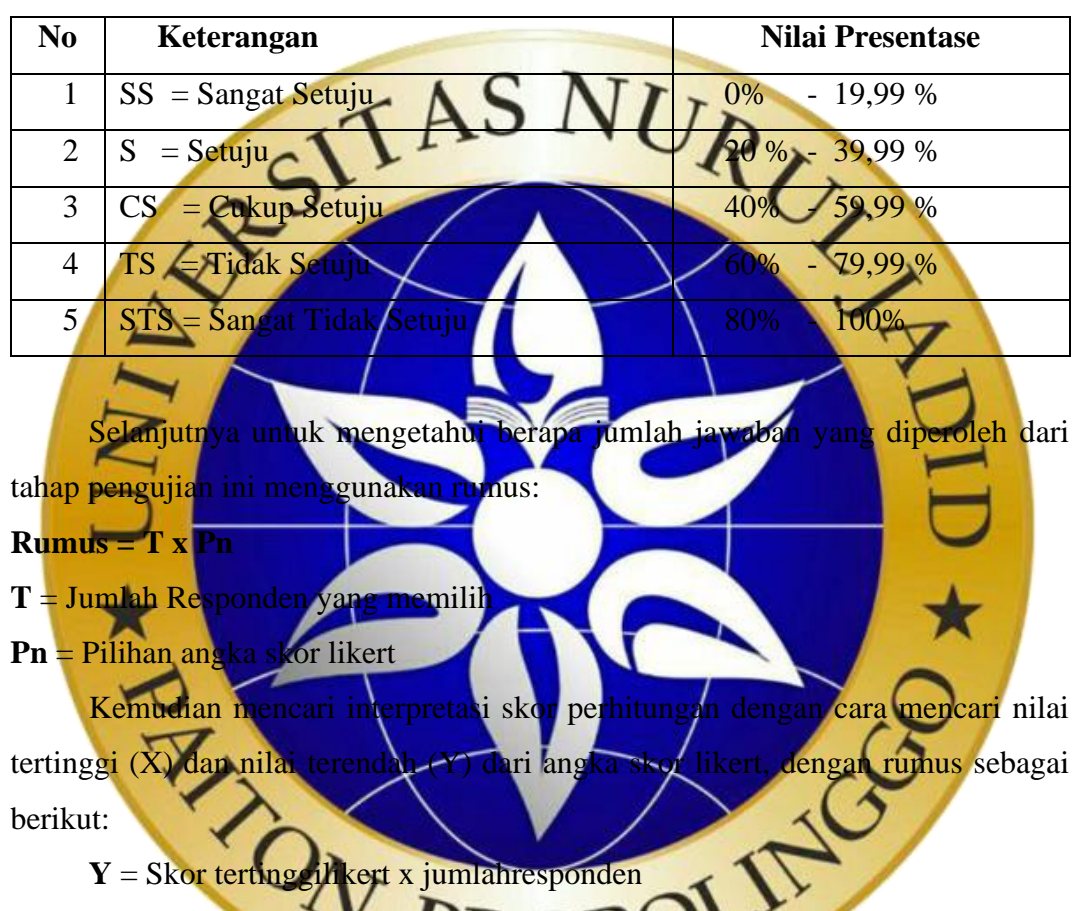

**X** = Skor terendahlikert x jumlahresponden

Sebelum mencari nilai index % terlebih dahulu kita harus mengetahui nilai interval agar mengetahui jawaban dengan metode mencari interval skor persen (I). Jika total skor jawaban telah diperoleh, maka penilaian interpretasi dihasilkan dengan menggunakan **rumus index % = total skor /Y x 100.**

#### **3.5.3 Implementasi**

Pada tahap ini aplikasi sudah bisa digunakan oleh supervisor café beach utama raya secara keseluruhan sesuai dengan alur sistem yang diinginkan.